# МИНИСТЕРСТВО ОБРАЗОВАНИЯ МОСКОВСКОЙ ОБЛАСТИ ГОСУДАРСТВЕННОЕ БЮДЖЕТНОЕ ПРОФЕССИОНАЛЬНОЕ ОБРАЗОВАТЕЛЬНОЕ УЧЕРЕЖДЕНИЕ МОСКОВСКОЙ ОБЛАСТИ «ЛУХОВИЦКИЙ АВИАЦИОННЫЙ ТЕХНИКУМ»

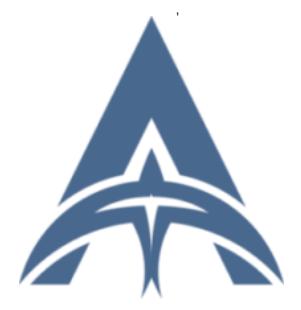

Подписан: Шолохов Александр Константинович DN: C=RU, S=Московская область, L=Луховицы, T=Директор, O=" ГОСУДАРСТВЕННОЕ БЮДЖЕТНОЕ ПРОФЕССИОНАЛЬНОЕ ОБРАЗОВАТЕЛЬНОЕ УЧРЕЖДЕНИЕ МОСКОВСКОЙ ОБЛАСТИ ""ЛУХОВИЦКИЙ АВИАЦИОННЫЙ ТЕХНИКУМ""", СНИЛС=11098402232, ИНН=507271415100, E=latav@mail.ru, G=Александр Константинович, SN=Шолохов, CN=Шолохов Александр Константинович Основание: Я являюсь автором этого документа Местоположение: место подписания Дата: 2023.09.26 01:20:33+03'00'

## **УТВЕРЖДЕНО**

Приказом директора ГБПОУ МО «Луховицкий авиационный техникум» от« »  $2022r.N_2$  /УР Директор ГБПОУ МО «Луховицкий авиационный техникум» А.К.Шолохов

# **РАБОЧАЯ ПРОГРАММА**

### **Профессионального модуля**

**ПМ. 02 Проектирование несложных деталей и узлов технологического оборудования иоснастки**

**специальность 24.02.01 Производство летательных** 

**аппаратов**

**РП.ПМ.02.24.02.01/39**

2022г.

Рабочая программа профессионального модуля разработана на основе Федерального государственного образовательного стандарта (далее–ФГОС) по специальности среднего профессионального образования (далее СПО) **24.02.01** 

## **Производство летательных аппаратов**

Организация - разработчик: ГБПОУ МО «Луховицкий авиационный техникум»

## Разработчик:

Чечеватова Наталья Николаевна, преподаватель высшей категории ГБПОУ МО «Луховицкий авиационный техникум» Ульянова Анастасия Николаевна, преподаватель ГБПОУ МО «Луховицкий авиационный техникум» Антонова Любовь Ивановна, преподаватель ГБПОУ МО «Луховицкий авиационный техникум»

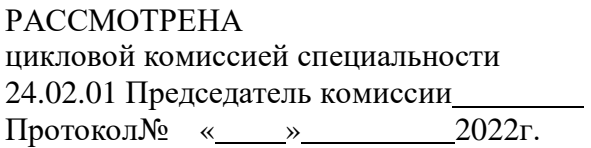

СОГЛАСОВАНА зам. директора по УР ГБПОУ МО ЛАТ О.Ю. Корнеева « »\_\_\_\_\_\_\_\_2022г.

Рецензенты:

Председатель цикловой комиссии специальности

24.02.01 ГБПОУ МО «Луховицкий авиационный техникум»

А.В. Иванов Начальник агрегатно-сборочного цеха

АО «РСК «МиГ» ЛАЗ им. П.А. Воронина – филиал АО «РСК «МиГ»

# **СОДЕРЖАНИЕ**

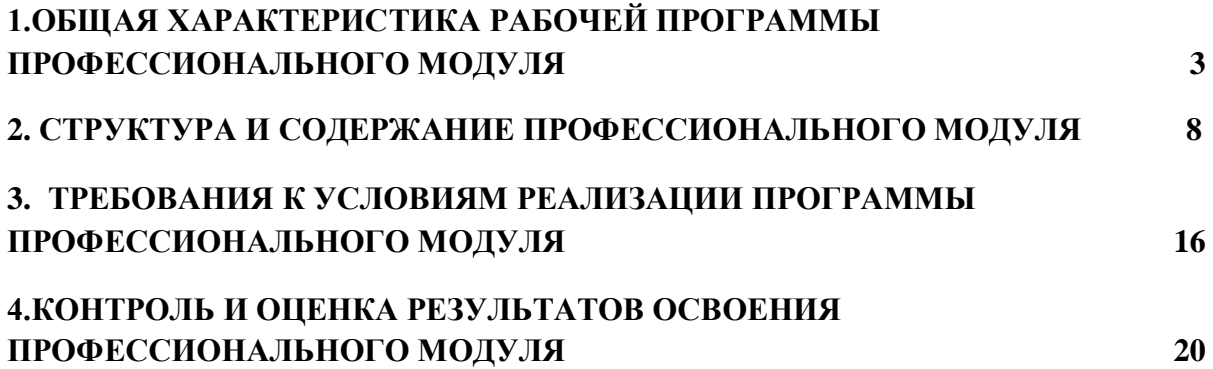

# **1. ОБЩАЯ ХАРАКТЕРИСТИКА РАБОЧЕЙ ПРОГРАММЫ ПРОФЕССИО-НАЛЬНОГОМОДУЛЯ**

### **1.1. Область применения рабочей программы**

Рабочая программа профессионального модуля является частью основной образовательной программы в соответствии с ФГОС СПО 24.02.01 Производство летательных аппаратов

## **1.2. Цель и планируемые результаты освоения профессионального модуля**

В результате изучения профессионального модуля студент должен освоить основной вид деятельности «Освоить производство летательных аппаратов» и соответствующие ему общие компетенции и профессиональные компетенции:

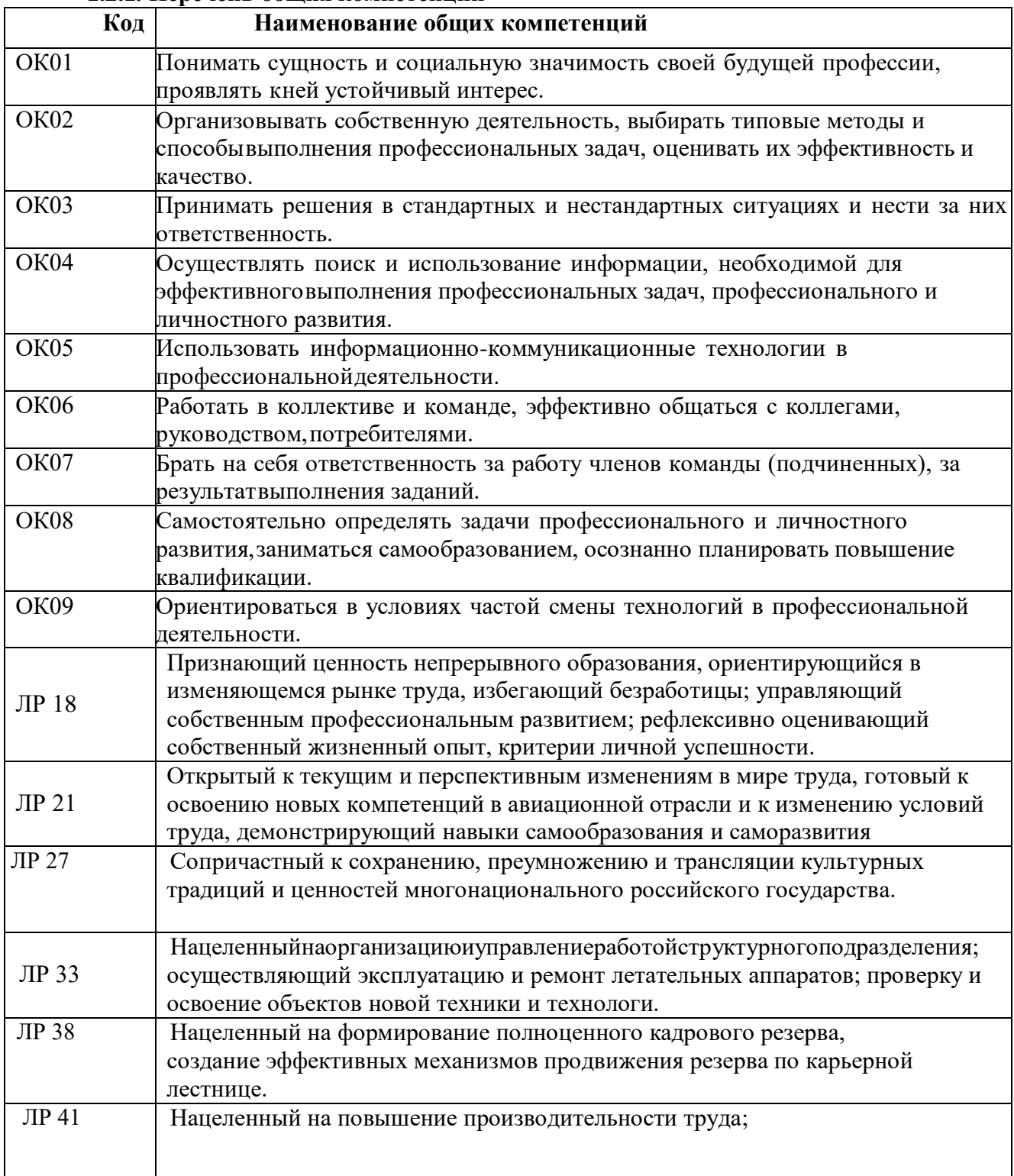

#### **1.2.1. Перечень общих компетенций**

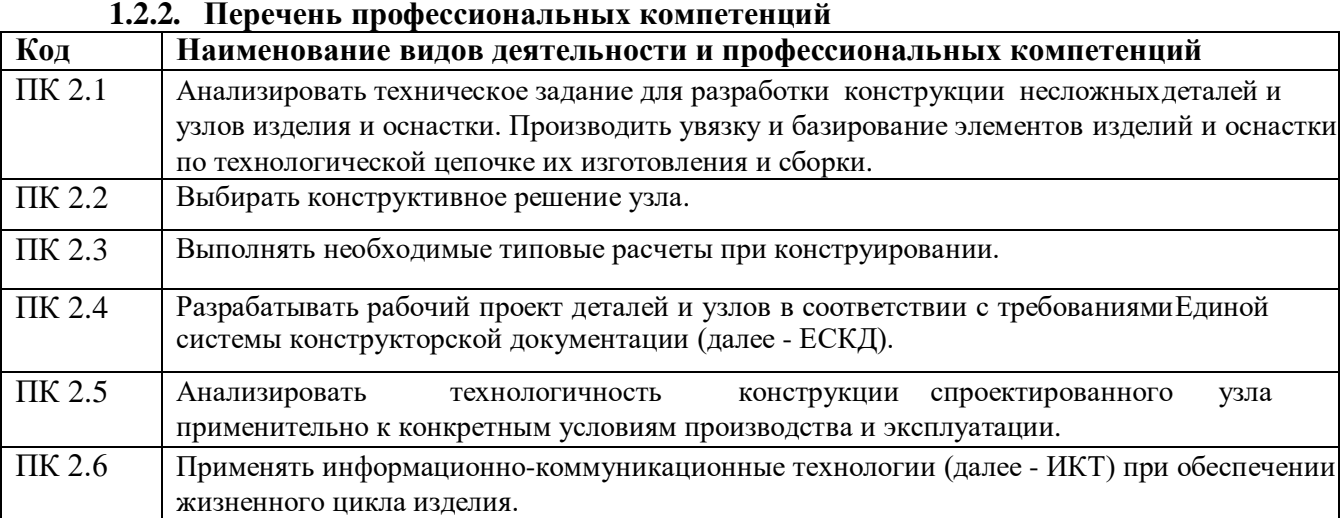

В результате освоения профессионального модуля студент должен:

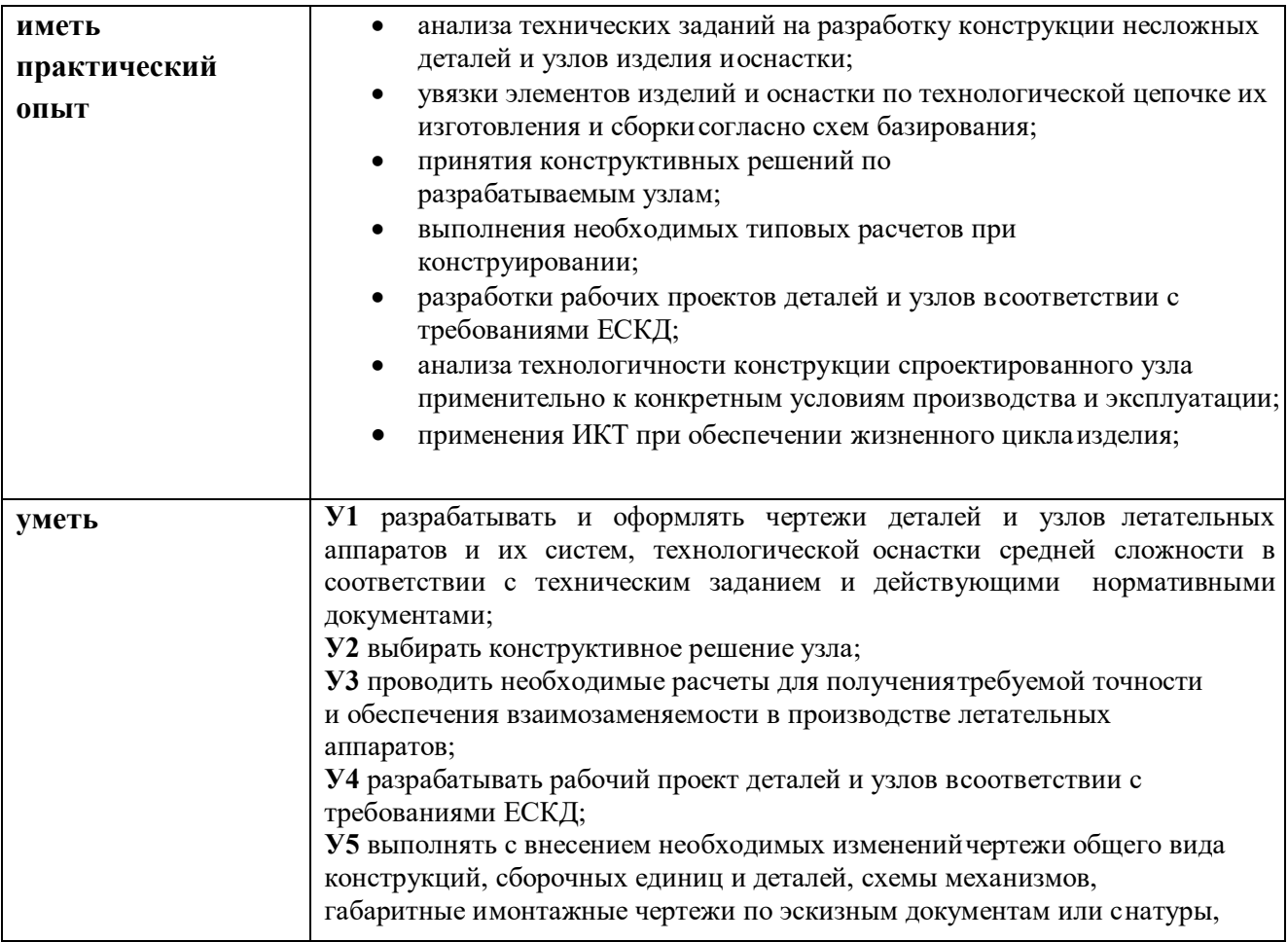

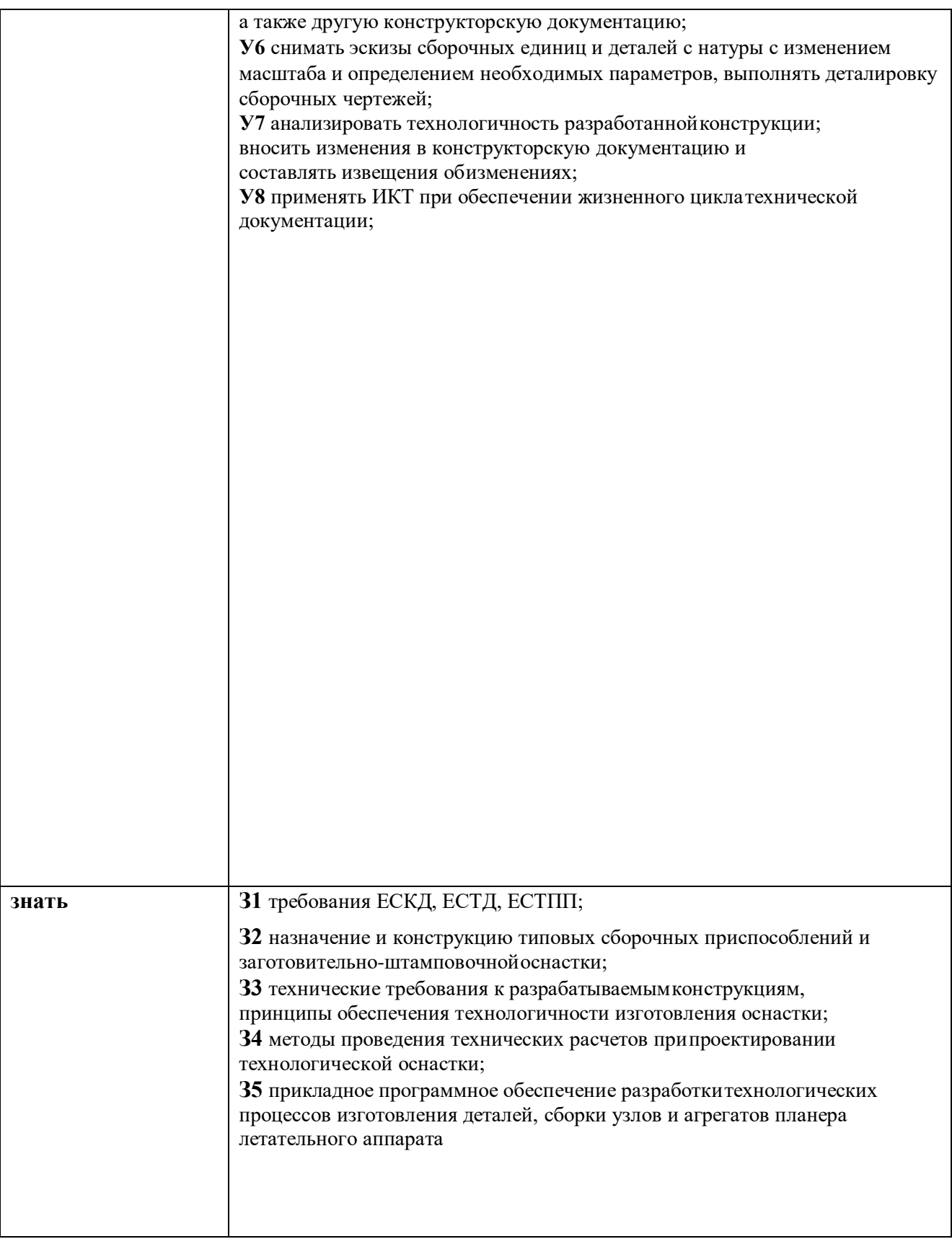

## **1.3. Количество часов, отводимое на освоение профессионального модуля**

Всего часов: 707 часов Из них на освоение МДК:599 часов На практики: производственную – 108 часов *Самостоятельная работа* – 193 часа

#### **2. Структура и содержание профессионального модуля**

**2.1. Структура профессионального модуля**

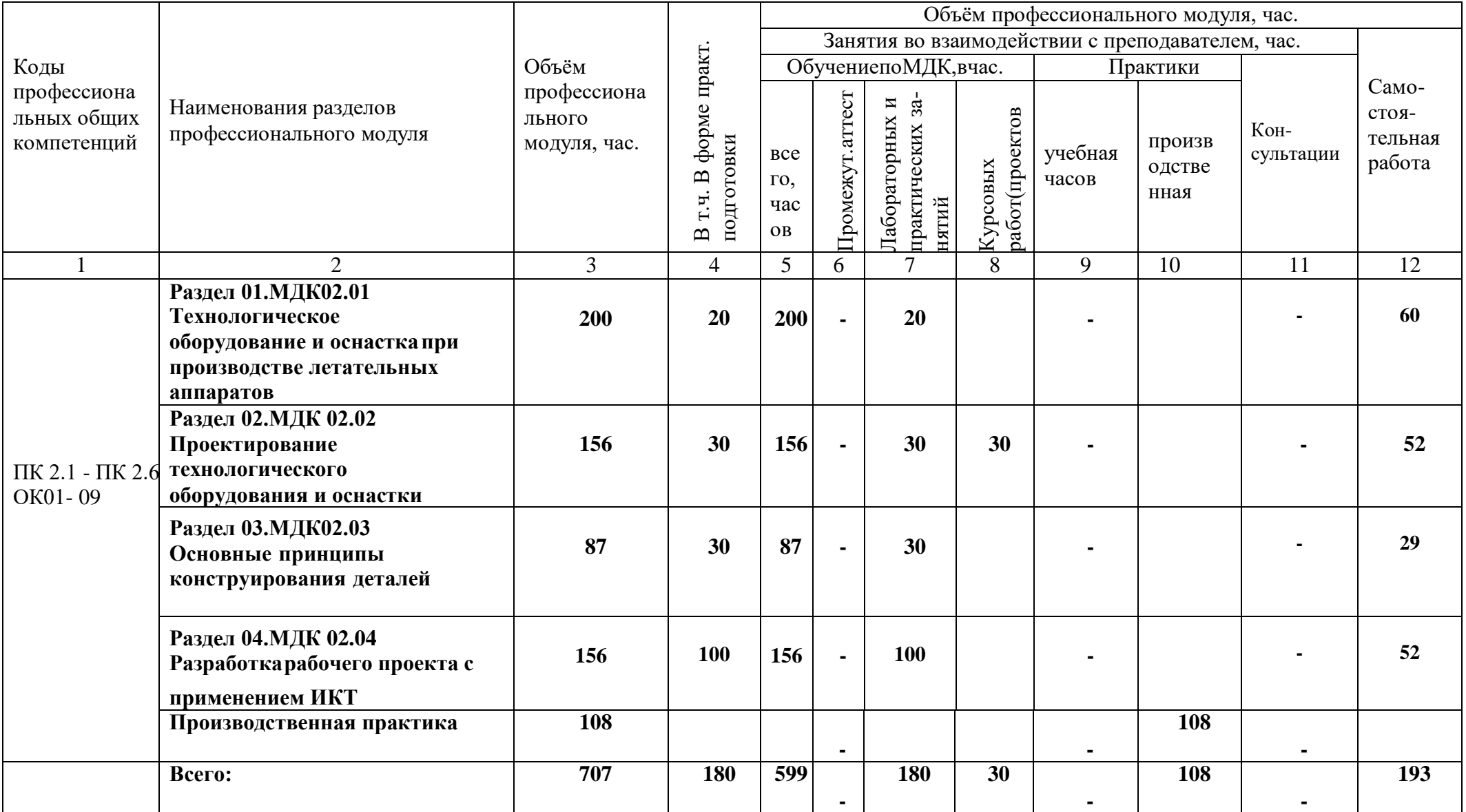

# **2.2. Тематический план и содержание профессионального модуля (ПМ)**

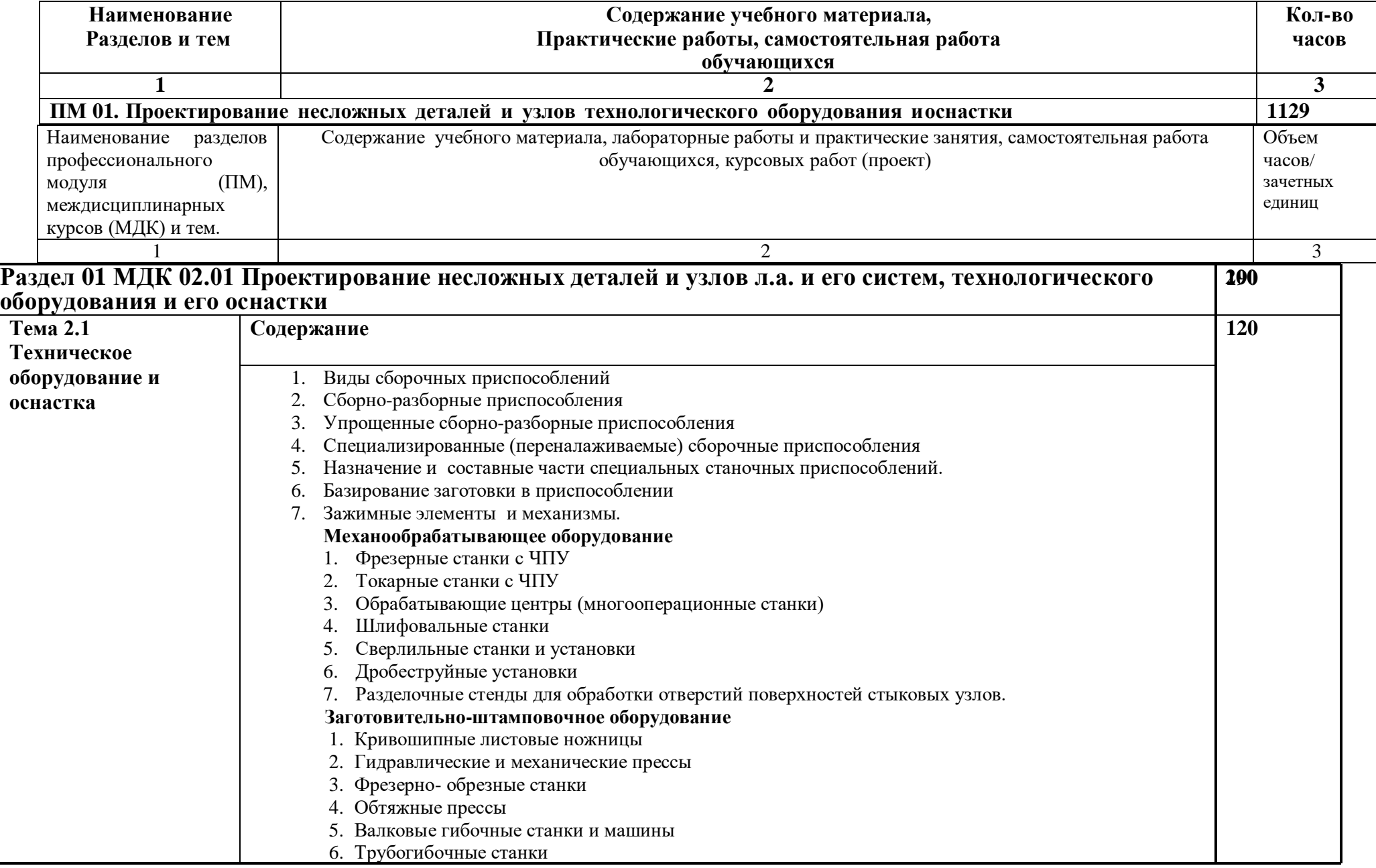

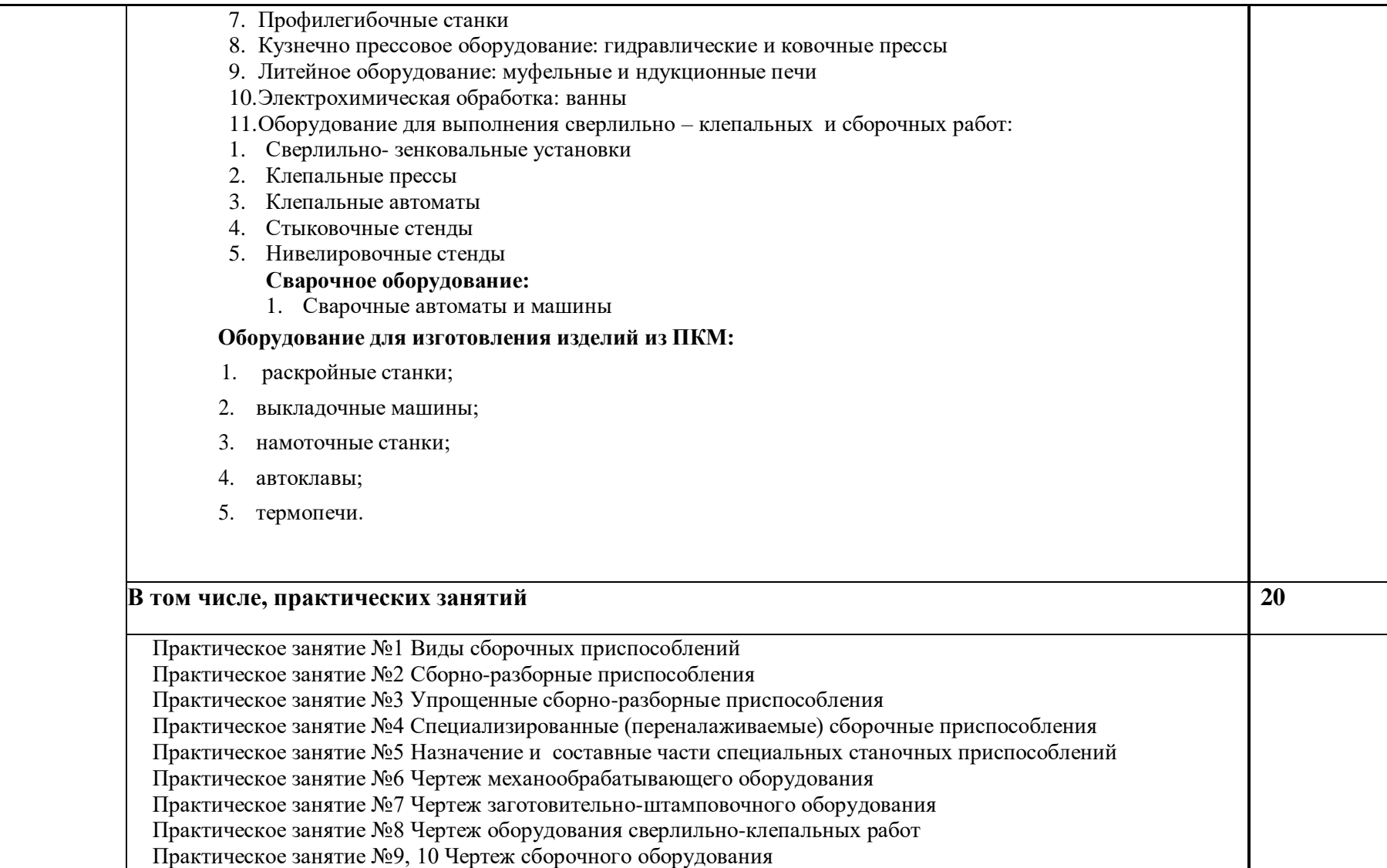

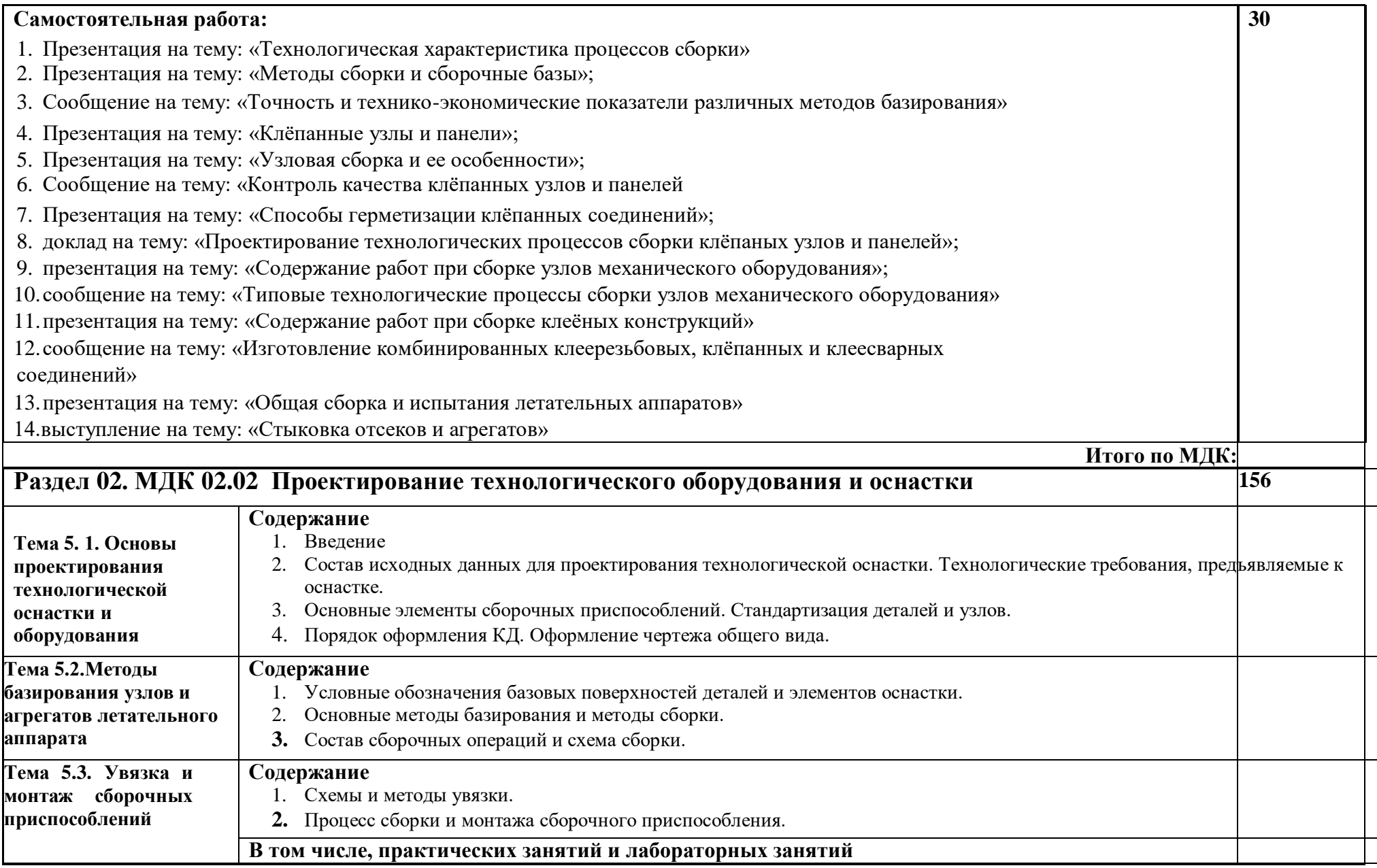

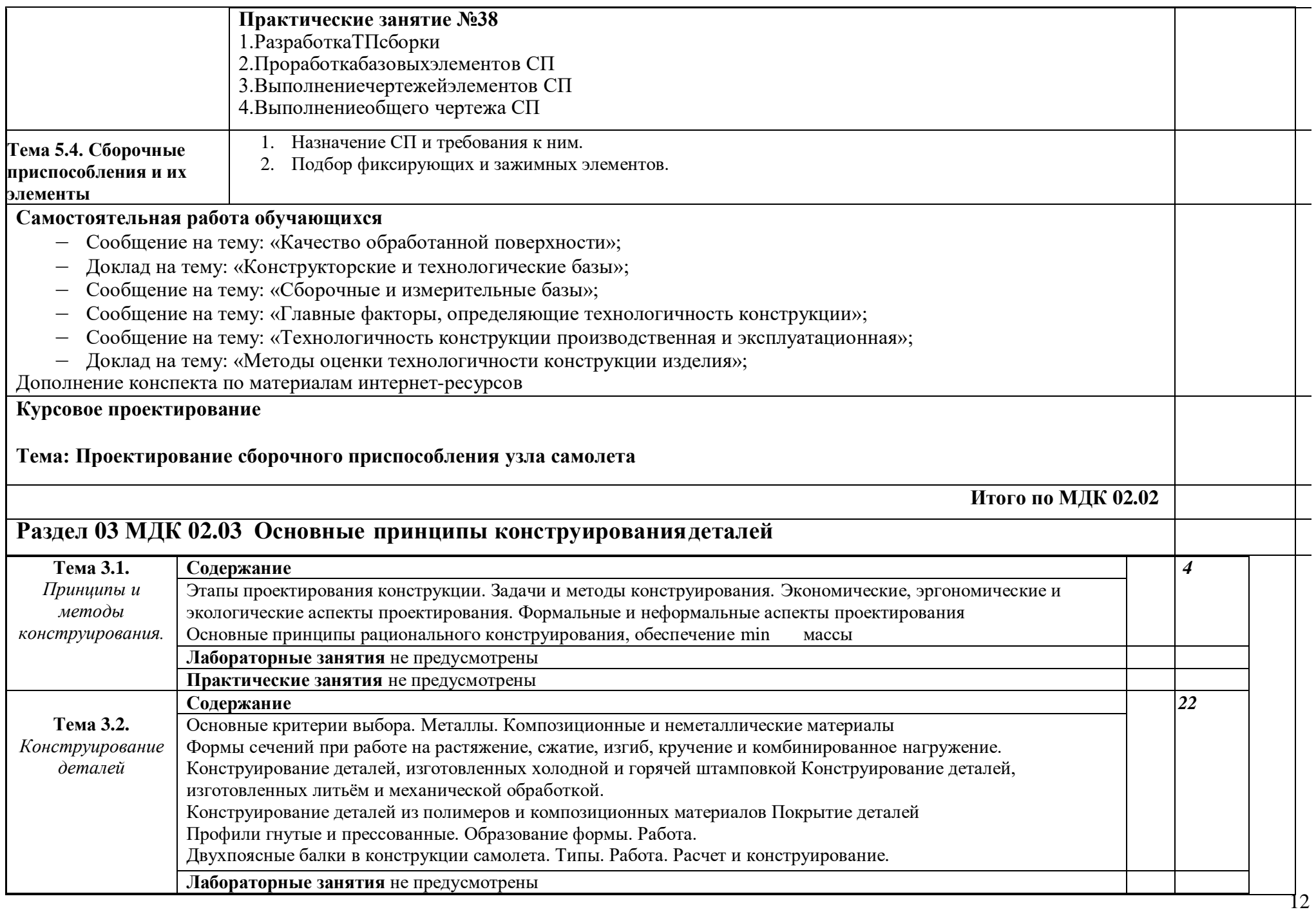

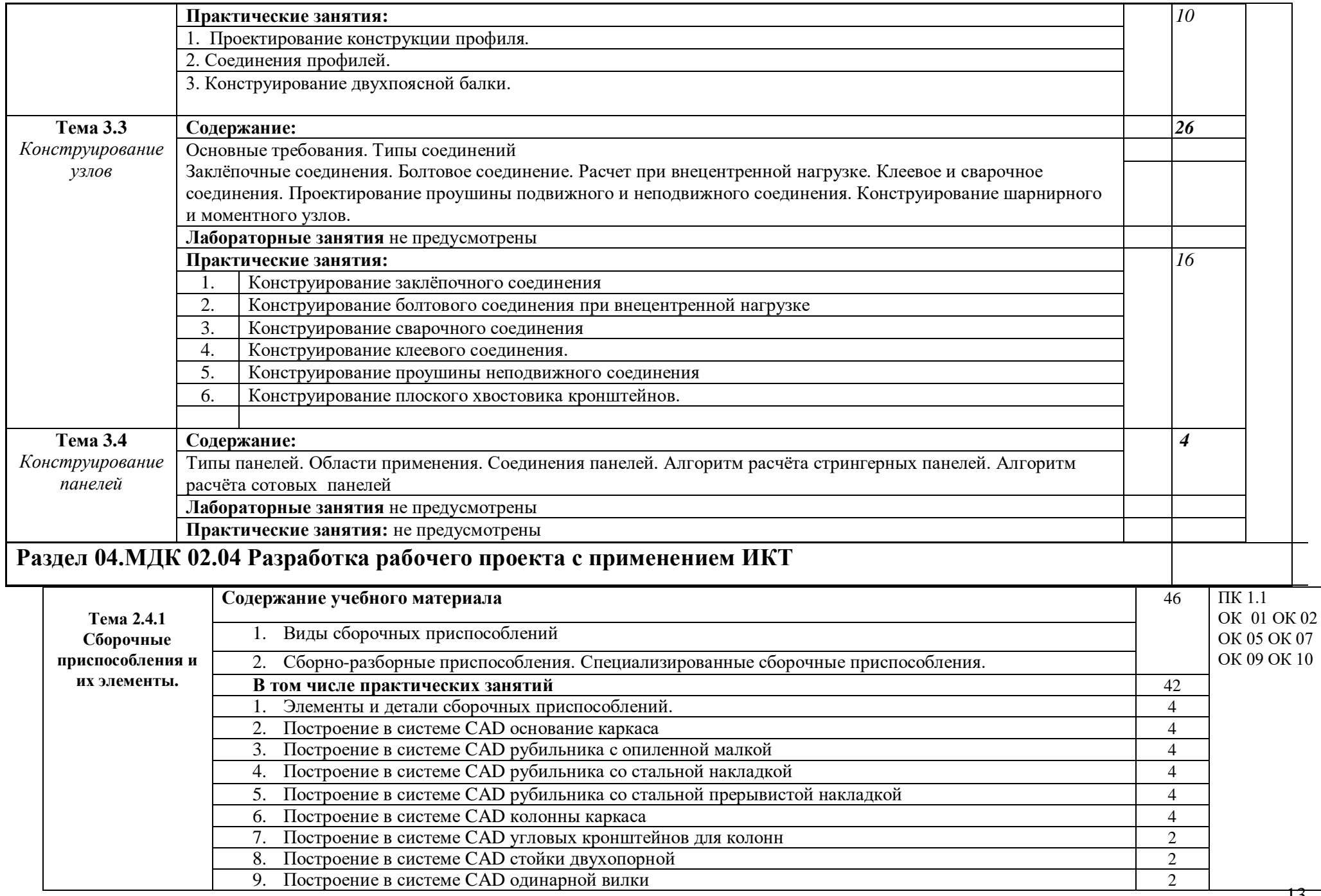

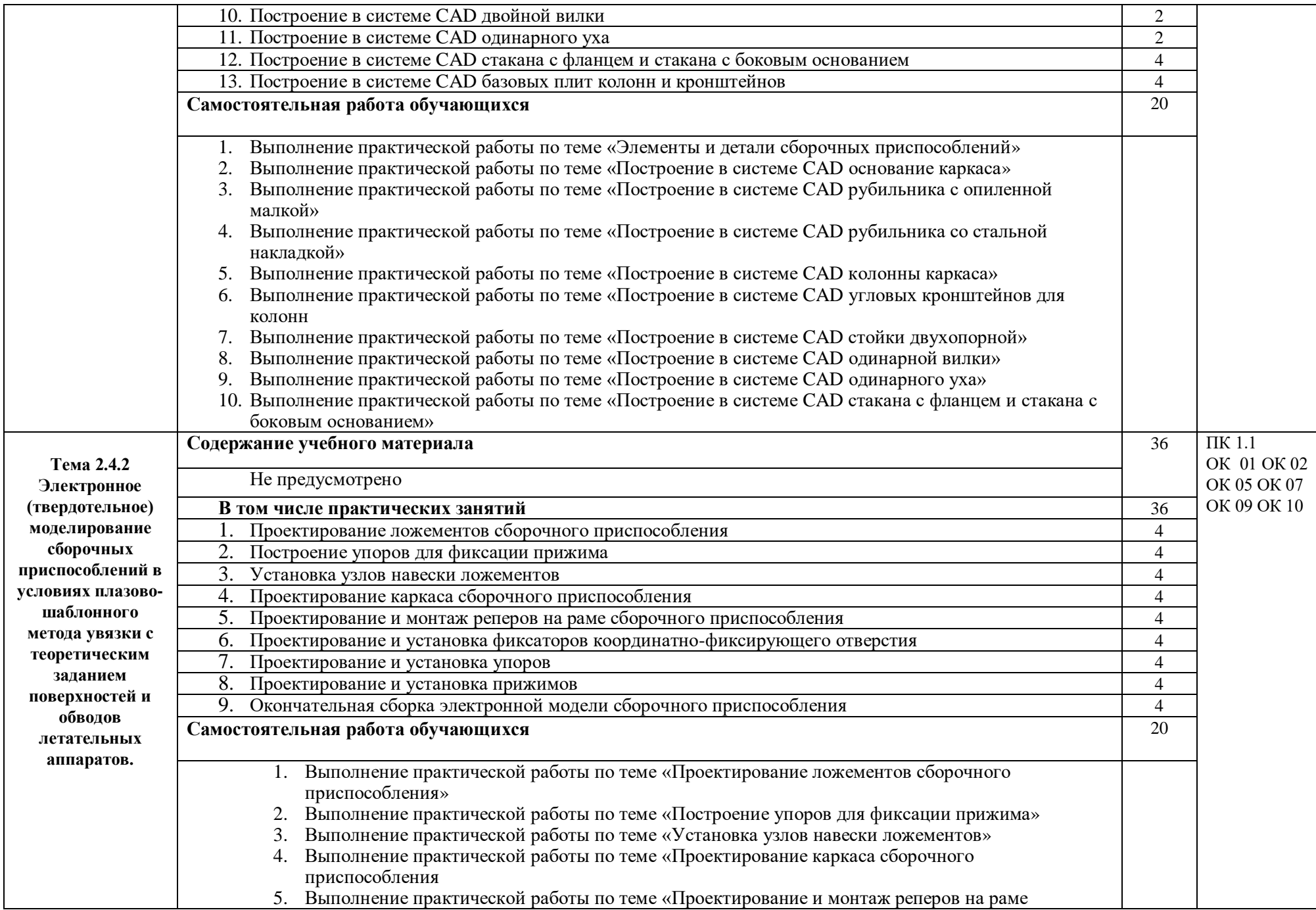

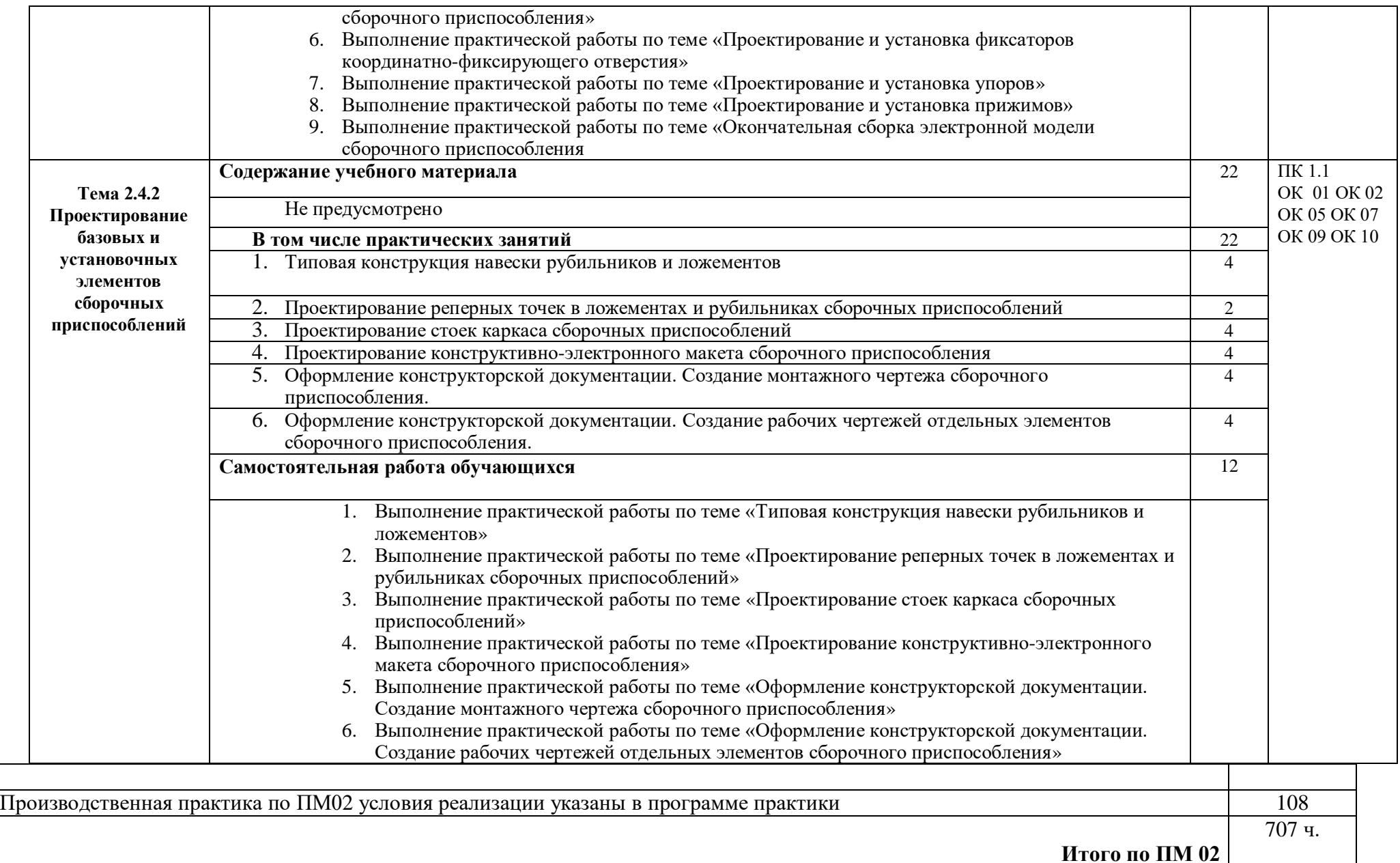

## **3. УСЛОВИЯ РЕАЛИЗАЦИИ ПРОГРАММЫ ПРОФЕССИОНАЛЬНОГОМОДУЛЯ**

#### **3.1. Дляреализациипрограммыпрофессиональногомодулядолжныбытьпредус мотреныследующиеспециальныепомещения:**

Кабинет конструкции и проектирования авиационной техники:

- Комплект моделей авиационных изделий и их узлов, систем;
- Комплекты конструкторской документации;
- Действующая модель аэродинамической трубы;
- Комплект учебно-методической документации

Лаборатория Информационных технологий:

- Аппаратное обеспечение  $\Box$
- Автоматизированное рабочее место обучающегося:  $\Box$

Ноутбук

Компьютерная сеть

- Автоматизированное рабочее место преподавателя  $\Box$
- Периферийное оборудование:

Принтер цветной

МФУ(копир+сканер+принтер).

Мультимедийное оборудование:

- $\Box$ Интерактивная доска + проектор
- Лицензионное программное обеспечение  $\Box$
- $\Box$ WinPro и OfficeHomeand Business
- $\Box$ CAD/CAM системы: программно-аппаратный комплекс для выполнения
- проектных работ с использованием компьютеров
	- $\Box$ Графические редакторы
	- $\Box$ Тестовая оболочка (сетевая версия)
	- Электронная система и ЭУМК по компетенции  $\Box$
	- $\Box$ Медиатека и электронные учебно-методические комплексы
	- Электронные приложения на дисках, электронные учебники на дисках,  $\Box$

обучающие диски

Электронные учебно-методические комплексы

Лаборатория «Студия компьютерной графики»

- Интерактивная доска  $\Box$
- $\Box$ Стол ученический
- $\Box$ Стул
- $\Box$ Интерактивный комплекс
- $\Box$ Доска аудиторная
- $\Box$ Стол
- $\Box$ Экран проекционный
- $\Box$ Жалюзи
- $\Box$ Монитор (12 шт.)
- $\Box$ Системные блоки(12шт)
- $\Box$ Программное обеспечение
- $\Box$ Коммутатор
- $\Box$ Учебные плакаты Интерактивный комплекс.
- $\Box$ Комплект чертежных инструментов.
- $\Box$ Набор моделей деревянных
- $\Box$ в ящиках 2 шт.
- $\Box$ Набор моделей металл для демонстрации разрезов 13 шт.
- $\Box$ Трехгранный угол для демонстрации основных плоскостей проекций

Набор геометрических тел

ЛабораторияСистемыавтоматизированногопроектированиятехнологическихпроцес соввпроизводствелетательных аппаратов и программирования систем ЧПУ:

настольнаяпанельуправления,объединеннаясСКБП,имитирующаястаночныйпуль туправления;

съемная клавиатура ЧПУ –панель тип расположения кнопок;

 $\Box$ лицензионное программное обеспечение для интерактивного NCпрограммирования в системе ЧПУ;

симулятор стойки системы ЧПУ

Мастерская «Участок аддитивных

установок»3D-принтер;

программное обеспечение AutodeskInventor;

персональный компьютер с монитором;

usb флэш-накопитель;

тележки;

шкафы для заготовок готовой продукции;

мойка;

комплект обеспечения автономности;

Мастерская: «Слесарная»

- Набор слесарных инструментов  $\Box$
- $\Box$ Верстаки слесарные
- $\Box$ Поворотные стулья
- $\Box$ Тиски слесарные

Мастерская: «Фрезерная с участком станков с ЧПУ»

Производственные цеха ПК №1 АО «РСК «МиГ»  $\Box$ 

 $\Box$ Станок фрезерный с числовым программным управлением

- $\Box$ Верстак слесарный
- $\Box$ Тиски
- $\Box$ Станок шевинговальный
- $\Box$ Станокзуборезный

 $\Box$ Токарный станок с числовым программным управлением

(центровые,патронные,патронно-центровыеи карусельные)

Поворотный инструментальный магазин револьверного типа с логикой направления, опция: для инструментов с механизированным приводом

Приспособления для установки инструмента  $\Box$ 

 $\Box$ Токарный расточной станок (Горизонтально-расточные станки;

Координатно-расточные станки; Алмазно-расточные станки; Токарно-расточной станок)

Токарно-карусельный станок (Специализированный с кольцевой план шайбой (для деталей кольцевого типа); Универсальный токарно-карусельный станок)

 $\Box$ Токарно-револьверный станок (для прутковых и патронных).

 $\Box$ Многоцелевой обрабатывающий центр с ЧПУ

 $\Box$ Сверлильно-расточной станок с ЧПУ

 $\Box$ Шлифовальный станок с ЧПУ

 $\Box$ Вспомогательное оборудование: Специальные и универсальные приспособления для станков фрезерной группы

Грузоподъемные и транспортные механизмы для подъема и перемещения крупногабаритных деталей

#### **3.2. Информационное обеспечение реализации программы**

Для реализации программы библиотечный фонд образовательной организации должен иметь издания печатные и электронные образовательные и информационные ресурсы, рекомендуемых для использования в образовательном процессе.

### **3.2.1. Печатные издания**

1. Фетисов Г.П., Карпман М.Г., Тазетдинов Р.Г., Образцова З.А. Основы производстваавиационныхматериалов.ОИЦ«Академия»,2017.

2. В.И. Ершов, В.В. Павлов,М.Ф. Каширин, В.С. Хухорев Технология сборки самолетов: Учебник для студентов авиационных специальностей вузов Стереотипное издание.Перепечаткасиздания 1986г.– М.:Альянс,2015.– 456

3. Л.Х. Кокунина Основы аэродинамики: Учебник, 2-е изд., перераб. и доп. - Стереотипноеиздание.Перепечаткасиздания1982г. – М.;Альянс, 2015. –197 с.

### **3.2.2. Электронные издания(электронные ресурсы)**

- 1. [www.uacrussia.ru](http://www.uacrussia.ru/)
- 2. [www.kr-magazine.ru](http://www.kr-magazine.ru/)
- 3. [www.tsagi.ru](http://www.tsagi.ru/)
- 4. [www.journal-off.info](http://www.journal-off.info/)
- 5. [www.academic.ru](http://www.academic.ru/)
- 6. [www.viek.ru](http://www.viek.ru/)

### **3.2.3. Дополнительные источники**

- 1. БановМ.Д.Технологияиоборудованиеконтактнойсварки.–М.:Академия,2008.
- 2. Бабурин Н.А. Построение и чтение чертежей.–М.:Высшаяшкола,1987.
- 3. ВойтЕ.С.,ЕндогурА.И.идр.Проектированиеконструкциисамолетов.–
- М.:Машино-строение,1987.
- 4. ГоцеридзеР.М.Процессыформообразованияиинструменты.–М.:Академия2007.
- 5. ЗубановФ.В.MicrosoftWindows2000.–
- М.:Изд.Торговыйдом«Русскаяредакция»,2000.

6. Левин А.И., Судов Е.В. Концепция и технологии компьютерного сопровождения процессов жизненного цикла изделий. – М.: НИЦ CALS – технологий «Прикладнаялогистика»,2001.

7. НоренковИ.П.,КузьмикП.К.Информационнаяподдержканаукоемкихизделий.– М.:Из-во МГТУ им. Баумана,2002.

- 8. ПолевойГ.В.,СухининГ.К.Газоплазменнаяобработкаметаллов.–
- М.:Академия,2005.
- 9. РоманычевЭ.Т.идр.AUTOCAD.Практическоеруководство.–
- М.:ДМК,Радиоисвязь,1997.
- 10. ЧернышевГ.Г.Технологияэлектрическойсваркиплавлением.–М.:Академия,2006.
- 11. Шульженко М.Н. Конструкция самолётов.–М.:Машиностроение,1971.
- 12. АбибовА.А.идр.Технологиясамолетостроения.–М.:Машиностроение,1982.

13. Борушек С.С., Кабаков Б.Я.и др. Терминология единой системы конструкторской документации.– М.:Издательствостандартов,1990г.

14. Бойцов В.В.и др. Сборка агрегатов самолета. - М.: Машиностроение, 1988.

15. ГрошиковА.И.,МалафеевВ.А.Заготовительно-штамповочныеработывсамолётостроении.– М.:Машиностроение.1976.

16. Глаголев, М.Я. Гольдинов, С.М. Григоренко. Конструкция самолетов.– М.: Машиностроение, 1975.

17. Гребеньков О.А. Конструкция самолетов.–М.:Машиностроение,1984.

18. Гиммельфарб А.Л. Основы конструирования в самолетостроении. – М.: Машиностроение,1990.

19. Григорьев В.П., Сборка клепаных агрегатов самолетов и вертолетов. –М.: Машиностроение, 1975.

20. Григорьев В.П., Ганиханов Ш.В. Приспособления для узлов и агрегатов самолетов и вертолетов.–М. Машиностроение. 1977.

21. Житомирский Г.И. Конструкция самолетов.–М.,Машиностроение,1991.

22. Иконников А.Н. и др. Нормирование труда в машиностроении. –

М.:Машиностроение,1983.

23. Ершов В.И. и др. Технология сборки самолетов.–М.:Машиностроение.1986.

24. Кваша А.Н., Медведев Д.Н., Приходько В.Е., Сергеев А.П. Технология

производства летательных аппаратов: Учебник для средних учебных заведений. – М.: Машиностроение,1981.

25. Орлов П.И. Основы конструирования(т.т.1и2).–М.:Машиностроение,1988.

26. Тихомиров В.А. Основы проектирования самолетостроительных заводов и цехов.–

М.: Машиностроение. 1975.

# **4.КОНТРОЛЬ И ОЦЕНКА РЕЗУЛЬТАТОВ ОСВОЕНИЯ ПРОФЕССИОНАЛЬНОГОМОДУЛЯ**

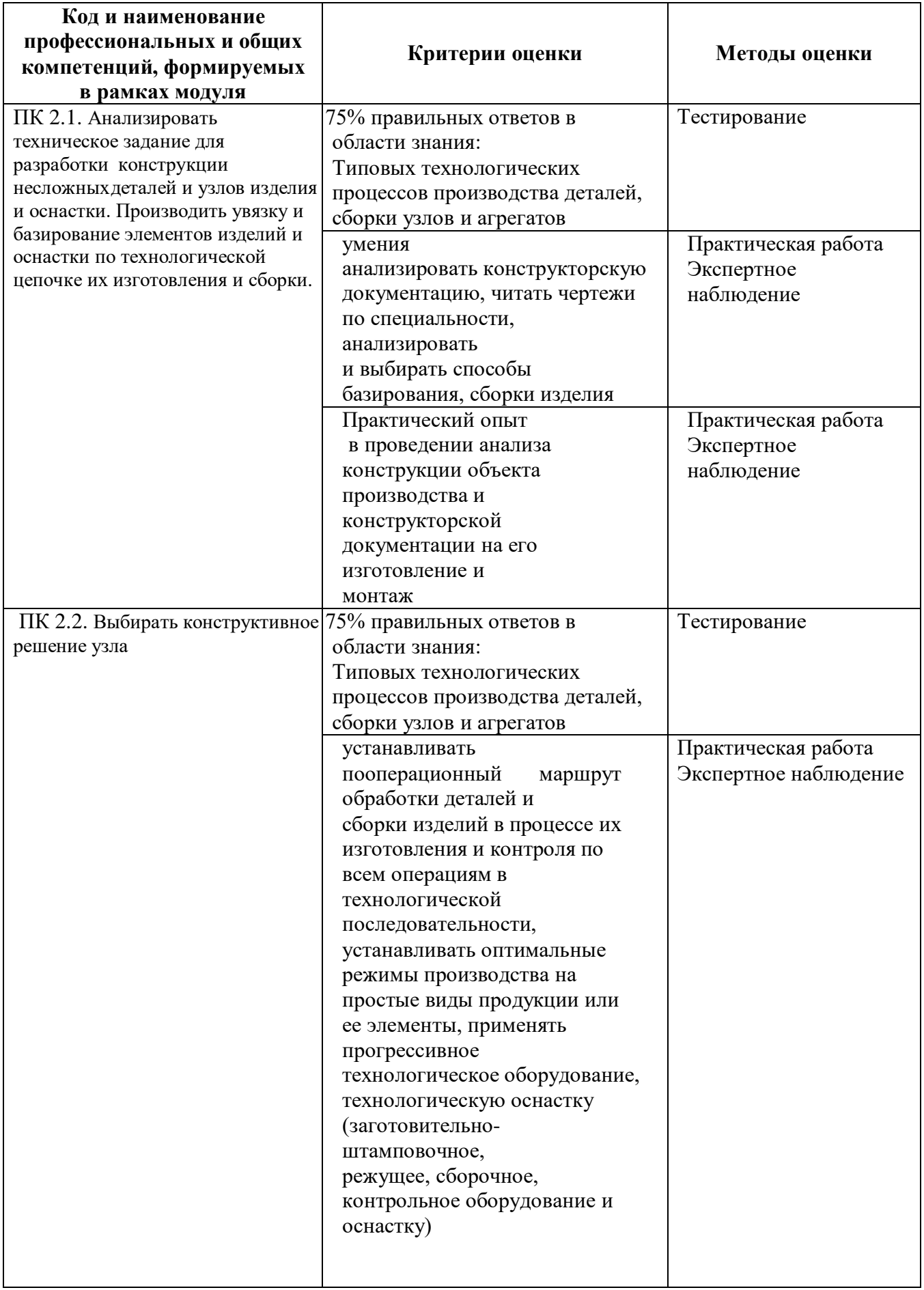

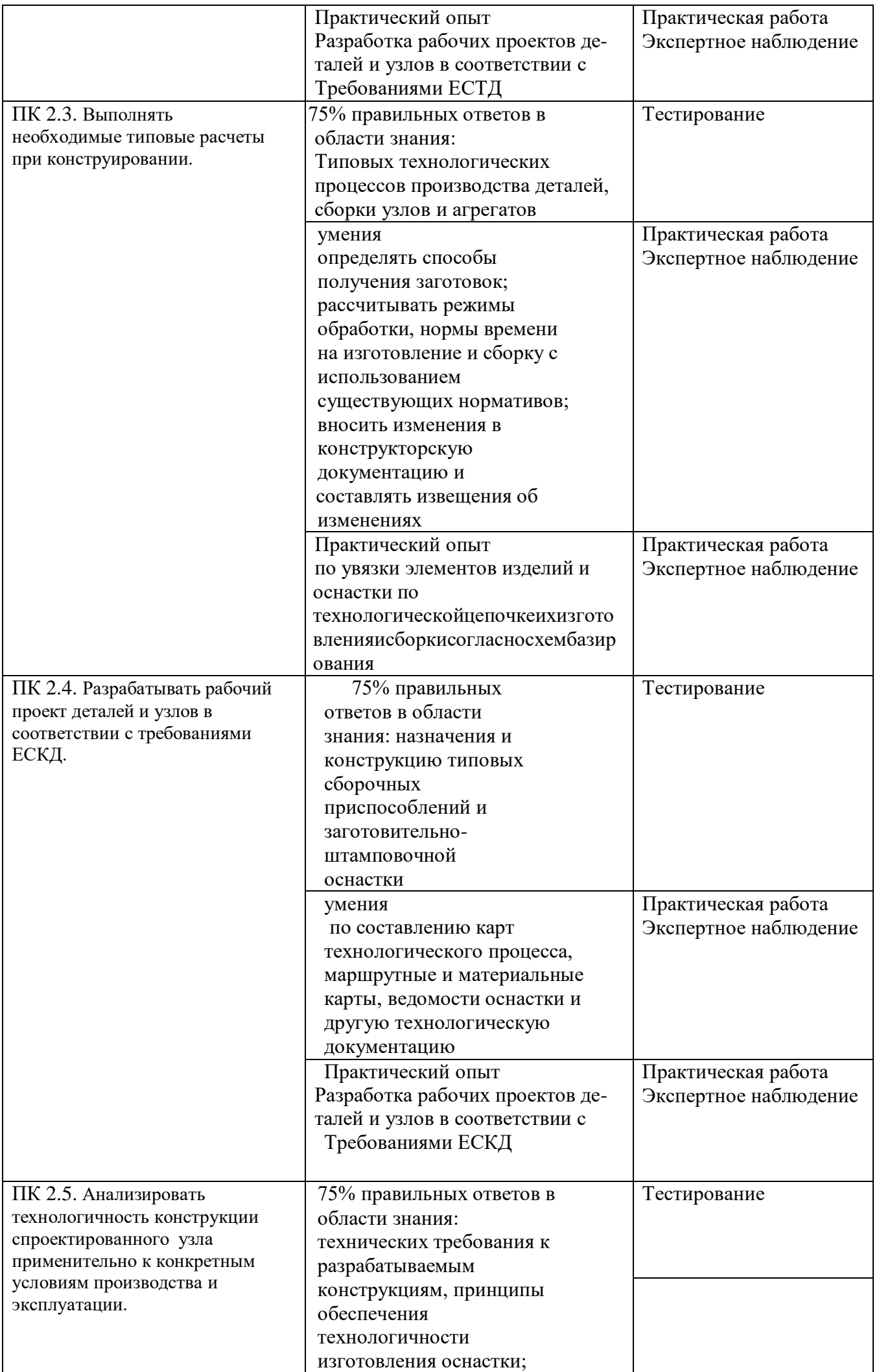

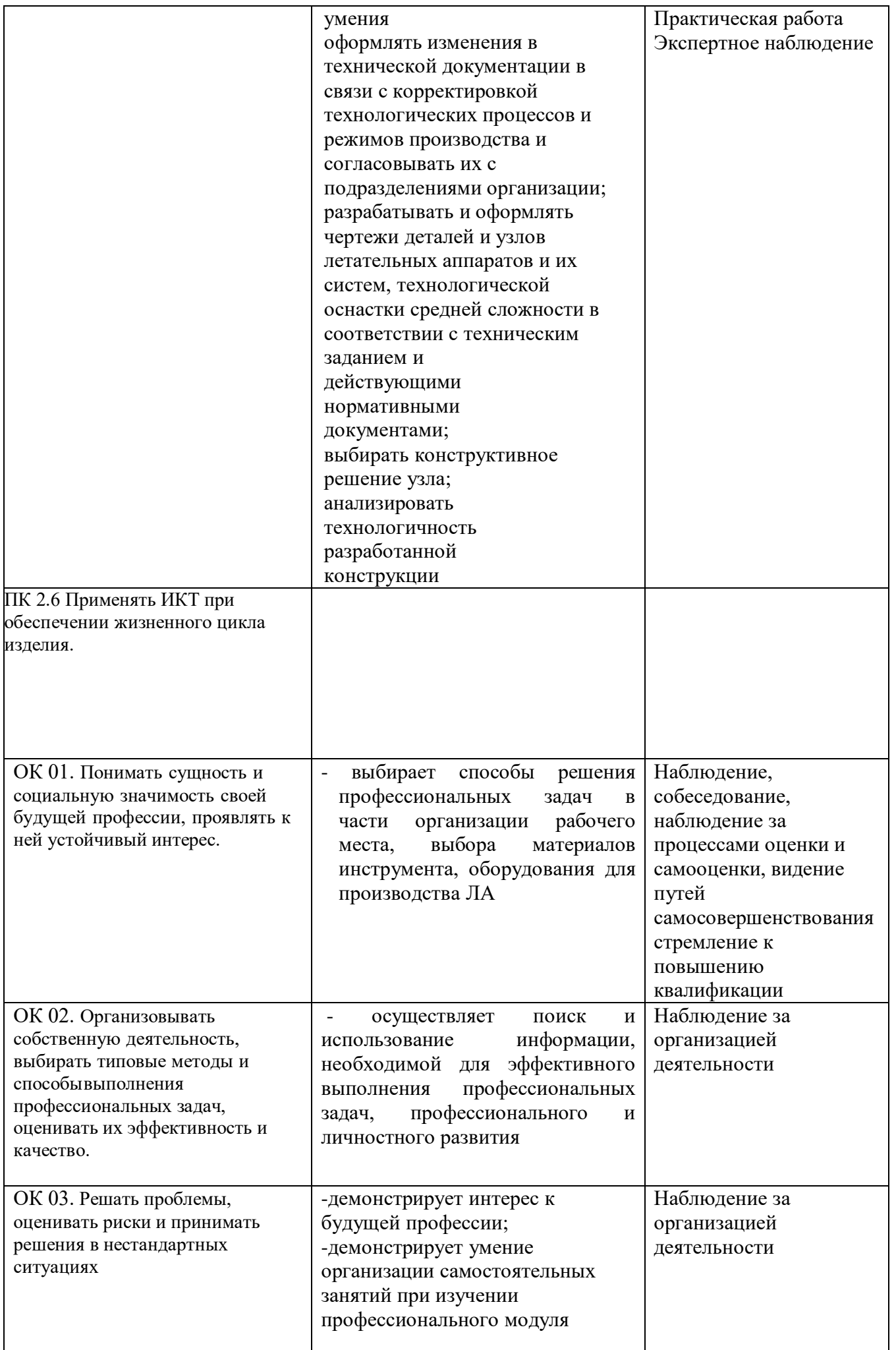

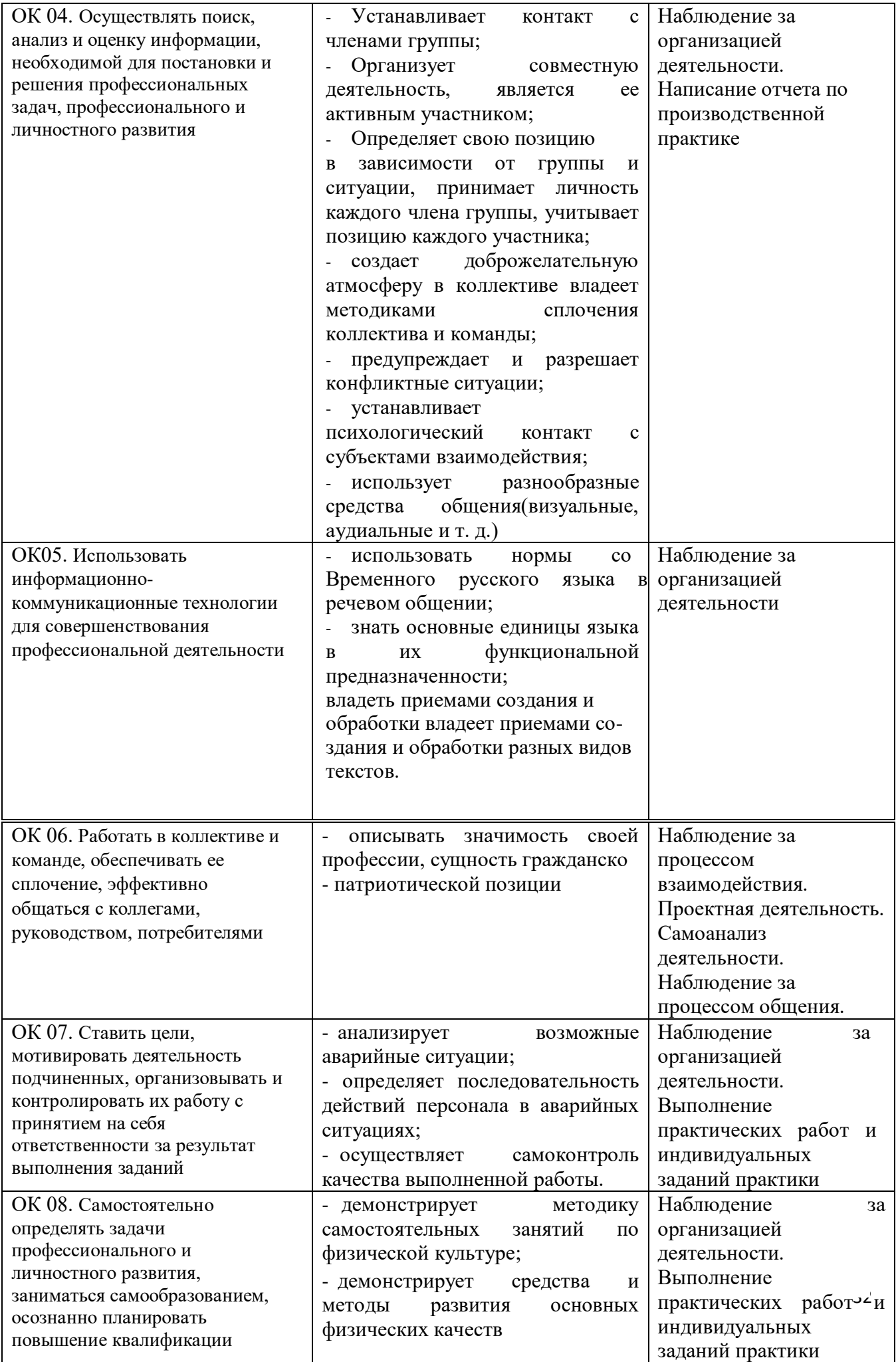

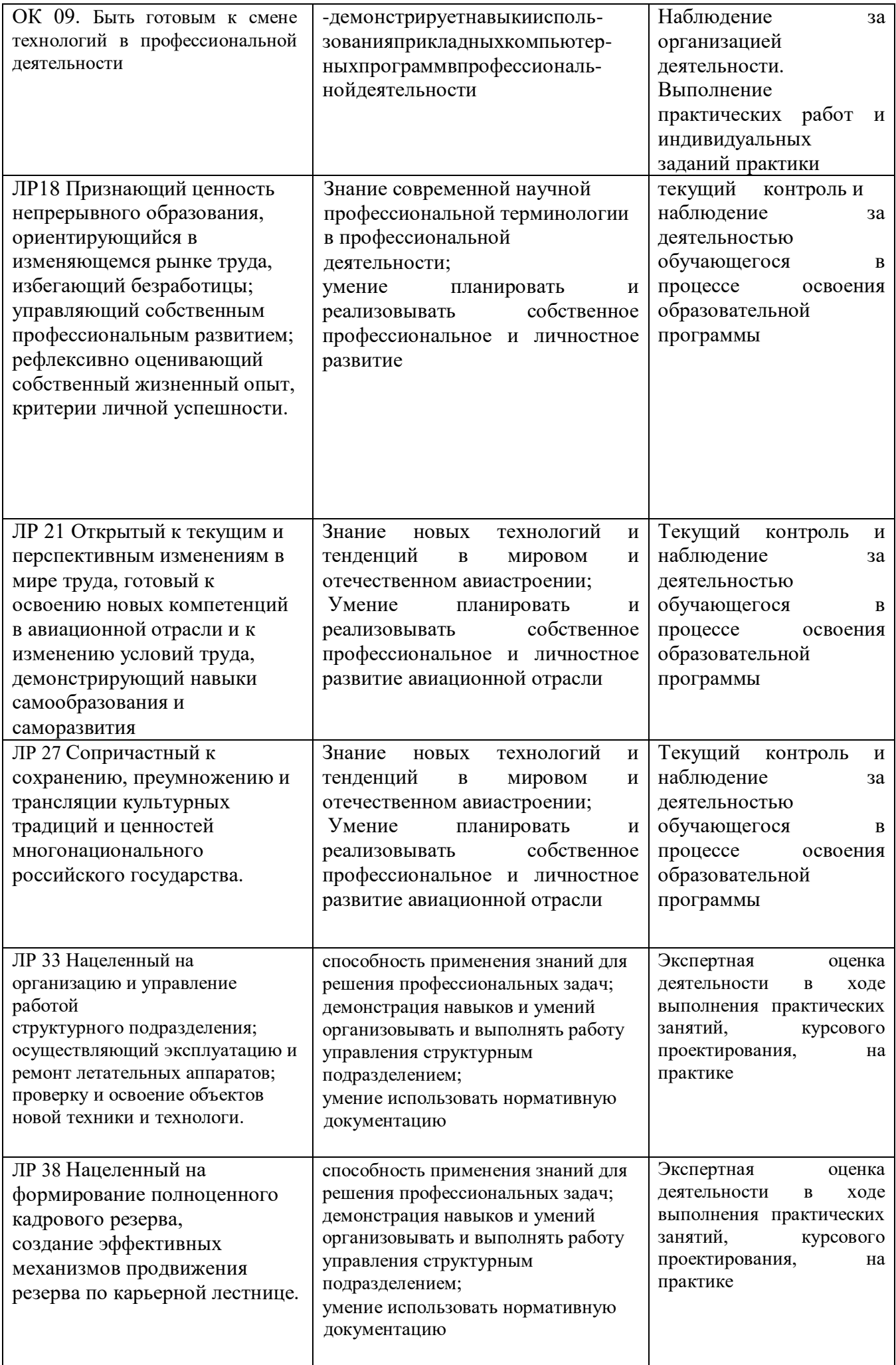

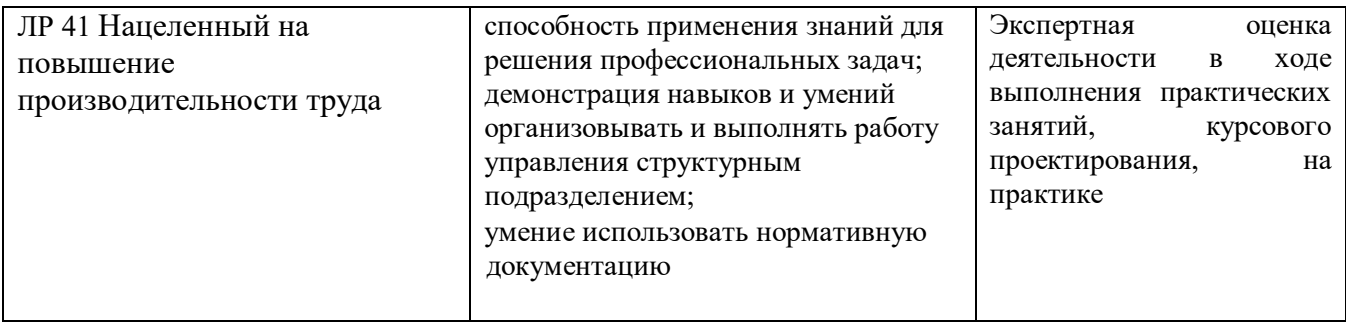